## **Where Do I…?**

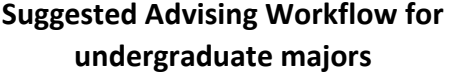

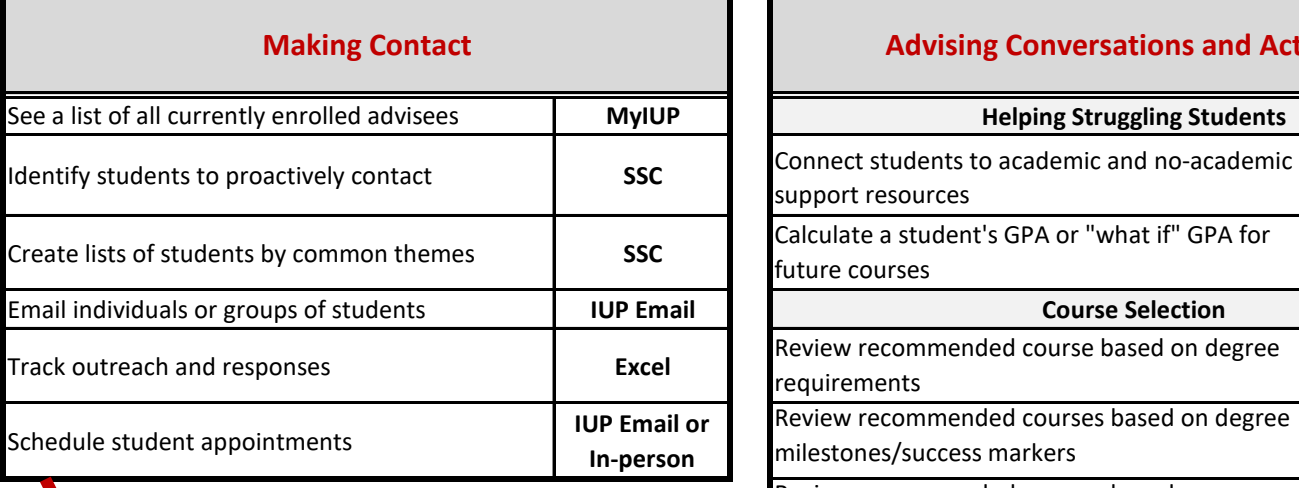

## **Getting Up to Speed On A Student (The Student Snapshot)**

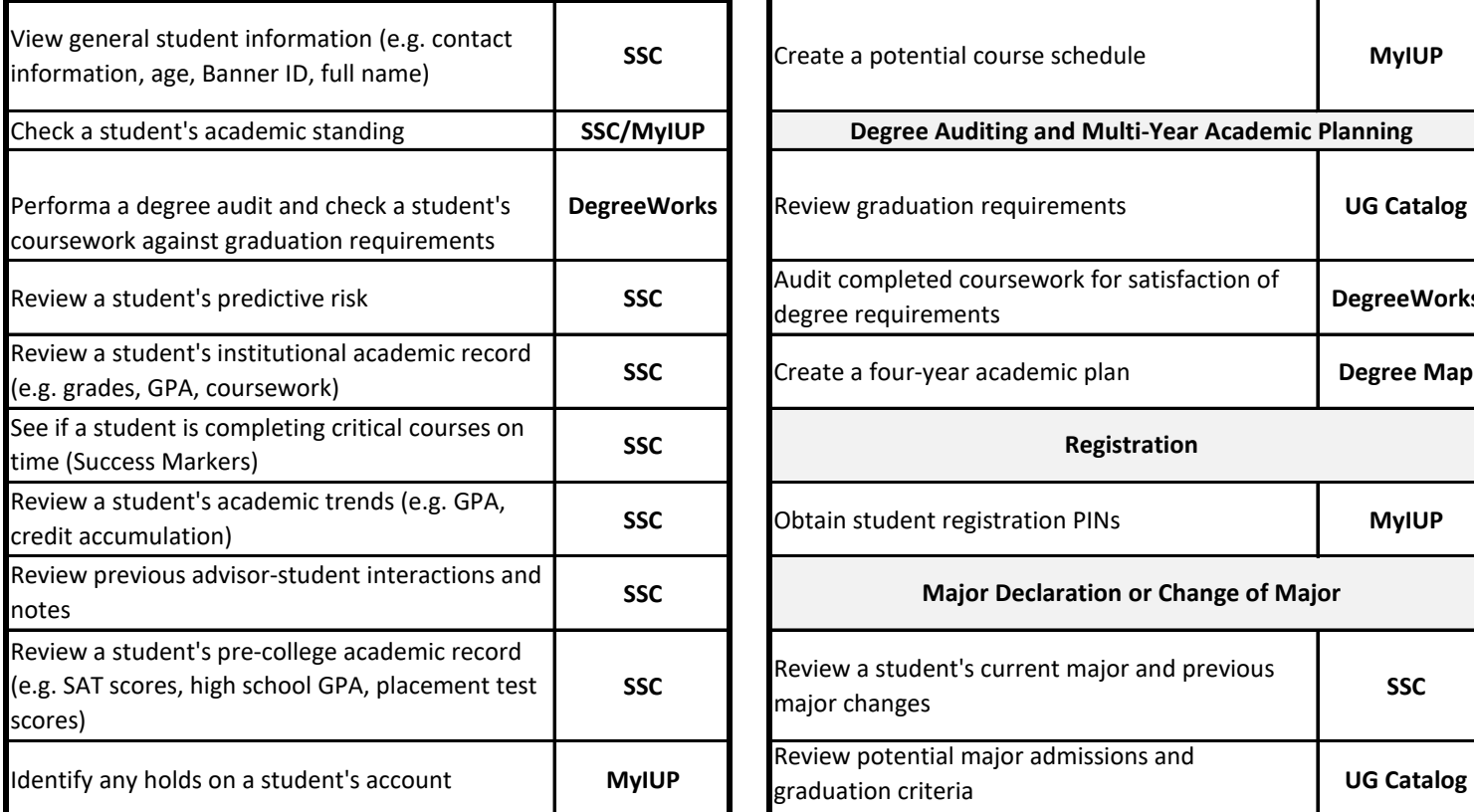

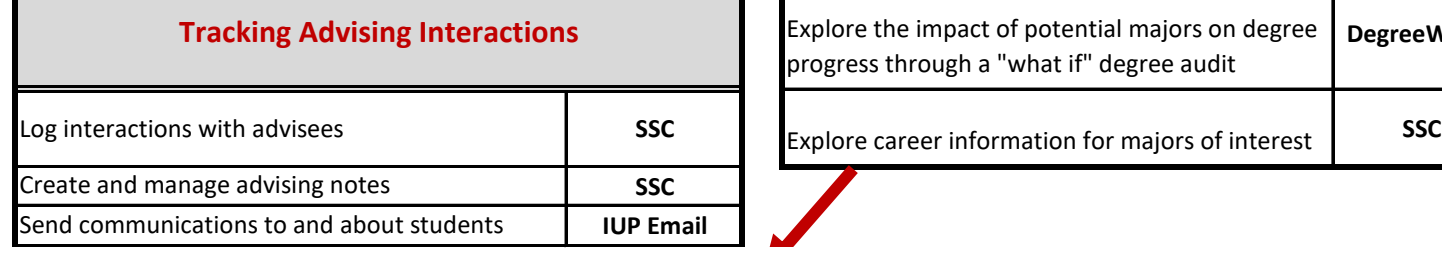

## **Advising Conversations and Activities**

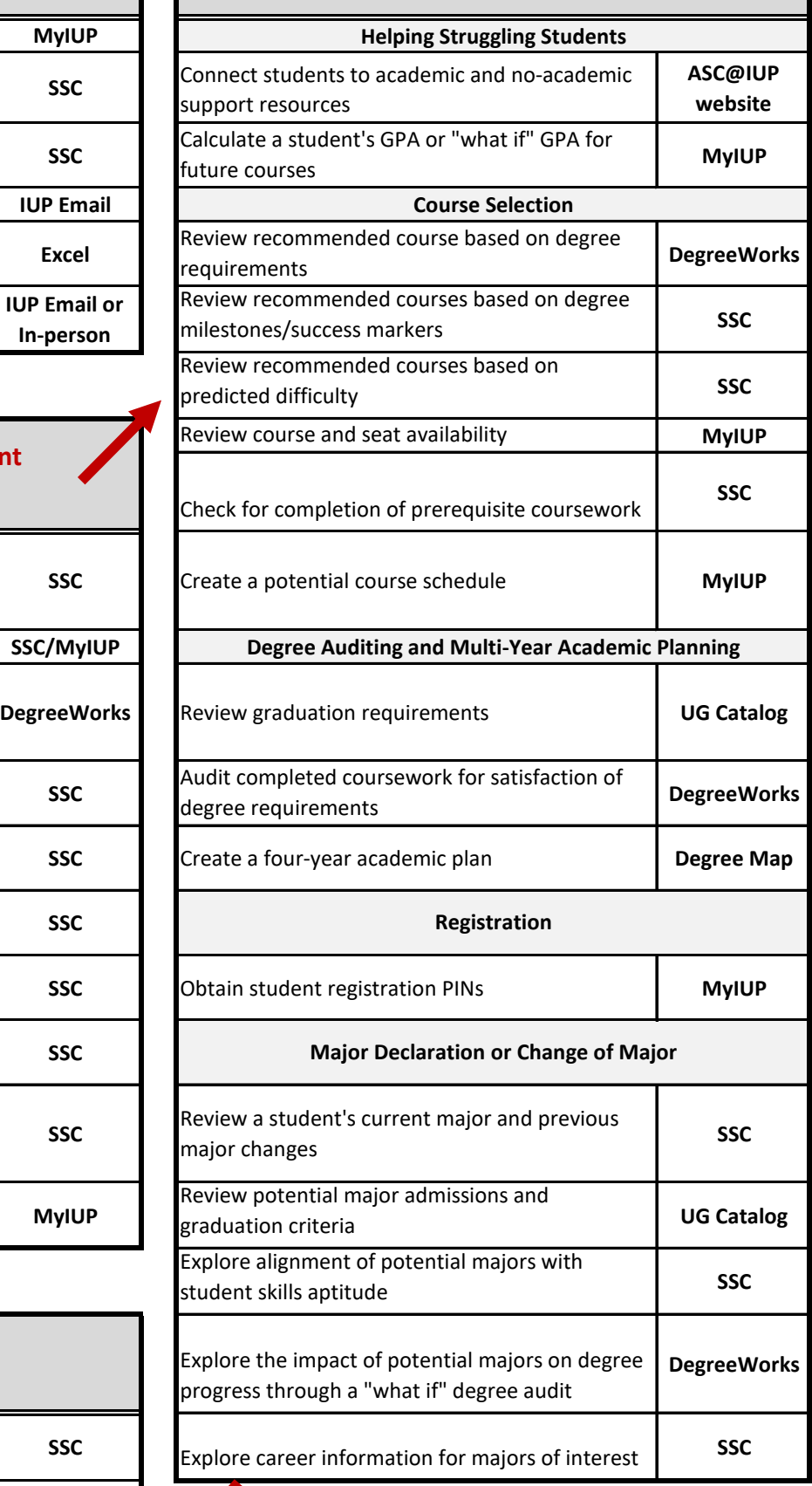

## ssc **ASC@IUP**

**[www.iup.edu/success asc-inquiry@](http://www.iup.edu/success)iup.edu**